# **3. Basic Syntax**

Nearly all Markdown applications support the basic syntax outlined in John Gruber's original design document. There are minor variations and discrepancies between Markdown processors — those are noted inline wherever possible.

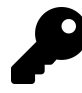

Using Markdown doesn't mean that you can't also use HTML. You can add HTML tags to any Markdown file. This is helpful if you prefer certain HTML tags to Markdown syntax. For example, some people find that it's easier to use HTML tags for images.

# **Headings**

To create a heading, add number signs (#) in front of a word or phrase. The number of number signs you use should correspond to the heading level. For example, to create a heading level three  $(\langle h3 \rangle)$ , use three number signs (e.g.,  $\# \# \#$  My Header).

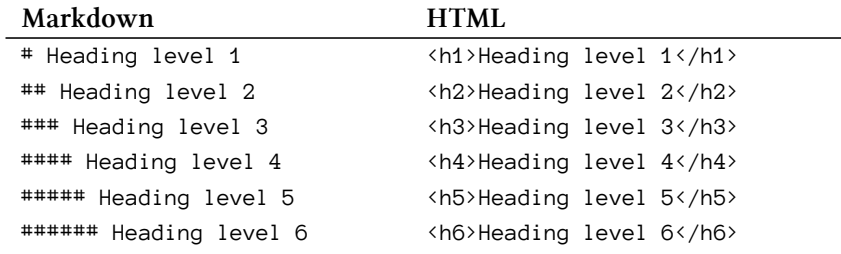

# **Alternate Syntax**

Alternatively, on the line below the text, add any number of == characters for heading level 1 or -- characters for heading level 2.

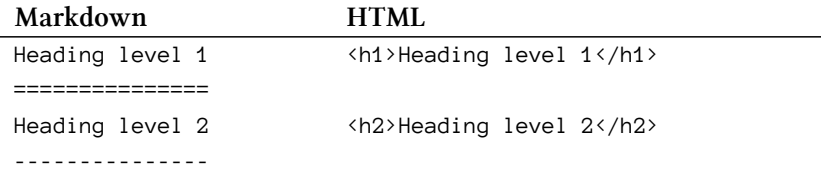

# **Paragraphs**

To create paragraphs, use a blank line to separate one or more lines of text. You should not indent paragraphs with spaces or tabs.

Markdown

```
1 I really like using Markdown.
2
3 I think I'll use it from now on.
   HTML
1 <p>I really like using Markdown.</p>
2
3 <p>I think I'll use it from now on.</p>
```
The rendered output looks like this:

I really like using Markdown.

I think I'll use it from now on.

# **Line Breaks**

To create a line break ( $\langle b \rangle$ ), end a line with two or more spaces, and then type return.

Markdown

```
1 This is the first line.
2 And this is the second line.
```
HTML

```
1 <p>This is the first line.<br />
2 And this is the second line.</p>
```
The rendered output looks like this:

This is the first line. And this is the second line.

# **Emphasis**

You can add emphasis by making text bold or italic.

### **Bold**

To bold text, add two asterisks or underscores before and after a word or phrase. To bold the middle of a word for emphasis, add two asterisks without spaces around the letters.

Markdown

```
1 I love **bold text**.
2
3 I love __bold text__.
4
5 Love**is**bold
```
The HTML output of the first two examples is the same.

#### HTML

```
1 I love <strong>bold text</strong>.
```
2

```
3 Love<strong>is</strong>bold
```
The rendered output looks like this:

I love bold text.

Loveisbold

### **Italic**

To italicize text, add one asterisk or underscore before and after a word or phrase. To italicize the middle of a word for emphasis, add one asterisk without spaces around the letters.

Markdown

```
1 The *cat's meow*.
2
3 The _cat's meow_.
4
5 A*cat*meow
```
The HTML output of the first two examples is the same.

HTML

```
1 The <em>cat's meow</em>.
2
3 A<em>cat</em>meow
```
The rendered output looks like this:

The cat's meow.

Acatmeow

Basic Syntax 17

### **Bold and Italic**

To emphasize text with bold and italics at the same time, add three asterisks or underscores before and after a word or phrase.

Markdown

```
1 ***Important*** text.
2
3 ___Important___ text.
4
5 *Important* text.
6
7 **_Important_** text.
```
The HTML output of all four examples is the same.

HTML

```
1 <strong><em>Important</em></strong> text.
```
The rendered output looks like this:

Important text.

# **Blockquotes**

To create a blockquote, add  $a \rightarrow in$  front of a paragraph.

Markdown

```
1 > Dorothy followed her through many rooms.
```
HTML

```
1 <blockquote>
2 <p>Dorothy followed her through many rooms.</p>
3 </blockquote>
```
The rendered output looks like this:

Dorothy followed her through many rooms.

### **Blockquotes with Multiple Paragraphs**

Blockquotes can contain multiple paragraphs. Add  $a \rightarrow$  on the blank lines between the paragraphs.

Markdown

```
1 > This the first paragraph.
2 >
3 > And this is the second paragraph.
```
HTML

```
1 <blockquote>
2 <p>This the first paragraph.</p>
3 <p>And this is the second paragraph.</p>
4 </blockquote>
```
The rendered output looks like this:

This the first paragraph.

And this is the second paragraph.

### **Nested Blockquotes**

Blockquotes can be nested. Add a  $\rightarrow$  in front of the paragraph you want to nest.

#### Markdown

```
1 > This the first paragraph.
2 >
3 >> And this is the nested paragraph.
```
#### HTML

```
1 <blockquote>
2 <p>This the first paragraph.</p>
3 <blockquote>
4 <p>And this is the nested paragraph.</p>
5 </blockquote>
6 </blockquote>
```
The rendered output looks like this:

This the first paragraph.

And this is the nested paragraph.

### **Blockquotes with Other Elements**

Blockquotes can contain other Markdown formatted elements. Not all elements can be used — you'll need to experiment to see which ones work.

Markdown

```
1 > ##### The quarterly results look great!
2 >
3 > - Revenue was off the chart.
4 > - Profits were higher than ever.
5 >
6 > *Everything* is going **well**.
```
#### HTML

```
1 <blockquote>
2 <h5>The quarterly results look great!</h5>
3 <ul>
4 <li>Revenue was off the chart.</li>
5 <li>Profits were higher than ever.</li>
6 </ul>
7 <p><em>Everything</em> is going <strong>well</strong>.</p>
8 </blockquote>
```
The rendered output looks like this:

### **The quarterly results look great!**

- Revenue was off the chart.
- Profits were higher than ever.

Everything is going well.

# **Lists**

You can organize items into ordered and unordered lists.

### **Ordered Lists**

To create an ordered list, add line items with numbers followed by periods. The numbers don't have to be in numerical order, but the list should start with the number one.

Markdown

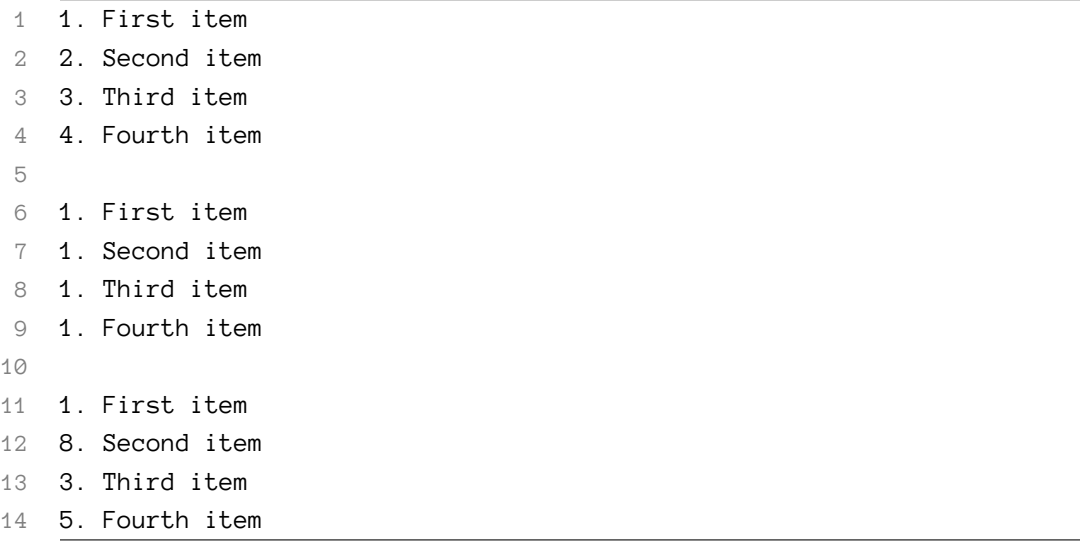

The HTML output of all three example lists is the same.

HTML

```
1 <ol>
2 <li>First item</li>
3 <li>Second item</li>
4 <li>Third item</li>
5 <li>Fourth item</li>
6 </ol>
```
The rendered output looks like this:

- 1. First item
- 2. Second item
- 3. Third item
- 4. Fourth item

### **Nesting List Items**

To nest line items in an ordered list, indent the items four spaces or one tab.

#### Basic Syntax 22

#### Markdown

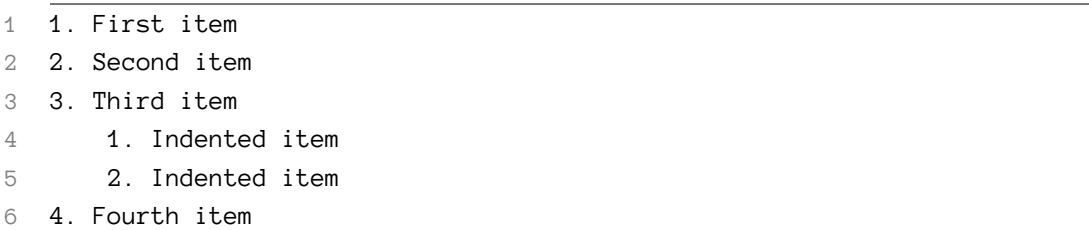

HTML

```
1 <ol>
2 <li>First item</li>
3 <li>Second item</li>
4 <li>Third item
5 <ol>
6 <li>Indented item</li>
7 <li>Indented item</li>
8 </ol>
9 </li>
10 <li>Fourth item</li>
11 </ol>
```
The rendered output looks like this:

- 1. First item
- 2. Second item
- 3. Third item
	- 1. Indented item
	- 2. Indented item
- 4. Fourth item

### **Unordered Lists**

To create an unordered list, add dashes (-), asterisks (\*), or plus signs (+) in front of line items.